## **Company Selector**

This is the best place to find all your Company records and to add new companies to IQX.

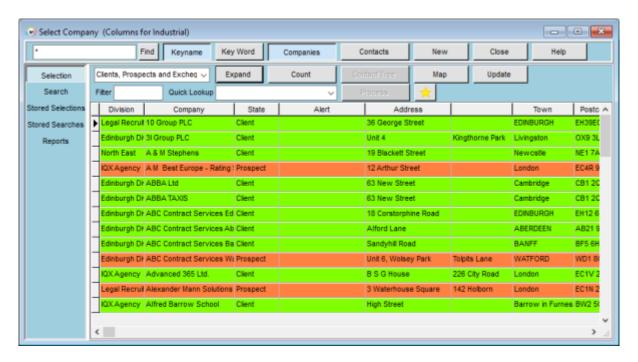

From here you can search for any Company/Client, list all Companies/Clients, perform a count of records, view Company contacts, view a map of locations and add a new Company/Client.

- How to search for a Company or Contact
- How to add a New Company Record

**Back to Getting Started** 

From:

https://iqxusers.co.uk/iqxhelp/ - iqx

Permanent link:

https://iqxusers.co.uk/iqxhelp/doku.php?id=quick\_guides\_20

Last update: 2022/07/06 08:59

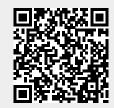